# FIERY® JOBFLOW

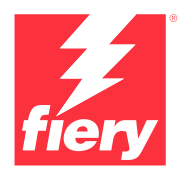

Ihr Gewinn durch Automatisierung

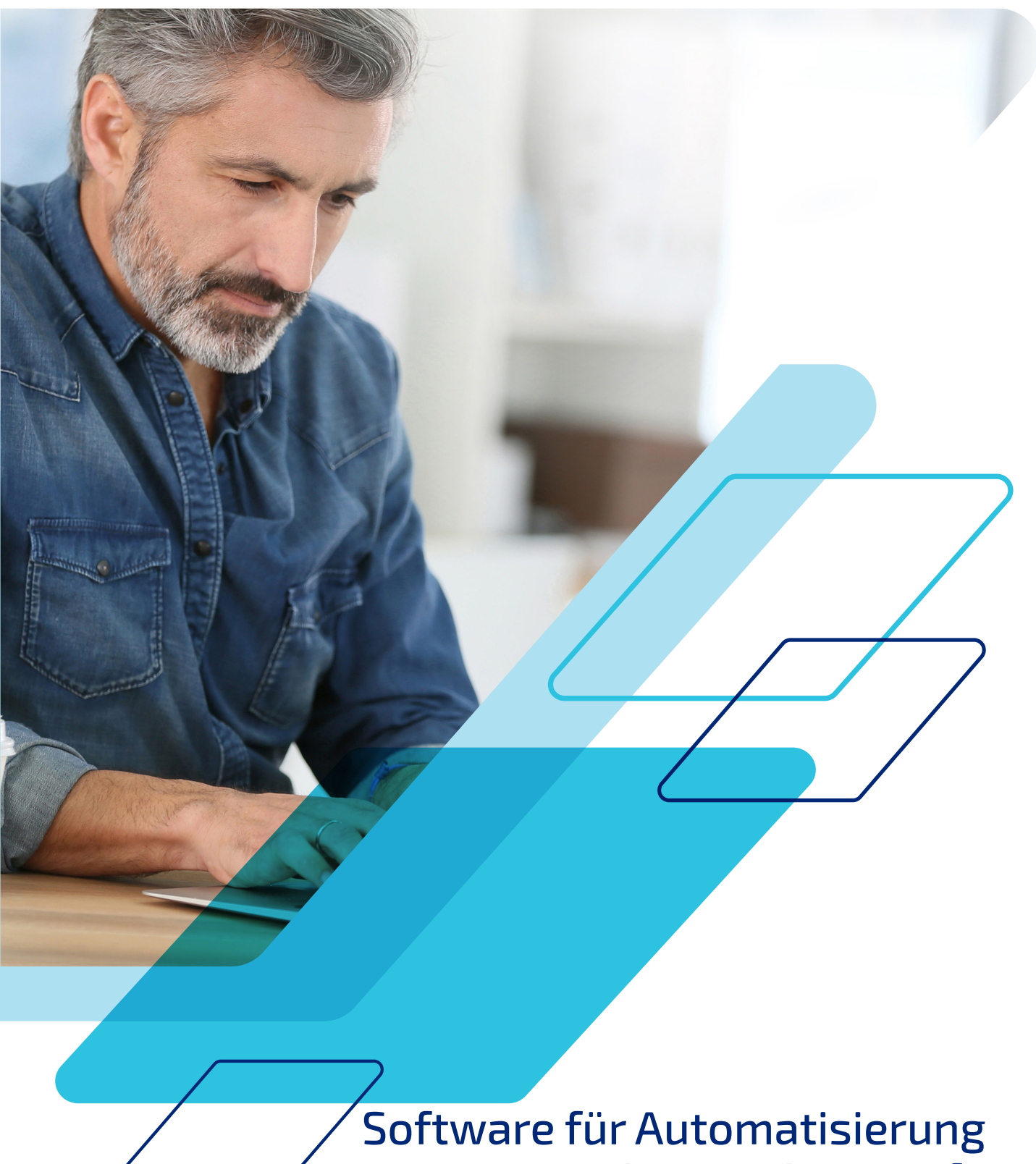

der Druckvorstufe

# Stellen Sie sich vor, Sie könnten …

- **•** die banalsten und mühsamsten Aufgaben automatisieren, sodass Sie keine Zeit damit verschwenden müssen, sie immer und immer wieder zu erledigen
- **•** die für die Übermittlung eines Auftrags durchschnittlich erforderlichen Klicks von 15 auf 1 reduzieren
- **•** menschliche Fehler bei der Auftragseinrichtung erheblich reduzieren
- **•** Workflows basierend aufIhren spezifischen Anforderungen selbst erstellen, ohne einen IT-Berater zu beauftragen
- **•** Ihre bisherigen Fiery® Vorgaben nutzen, um Arbeitsabläufe noch weiter zu automatisieren

Verlieren Sie keine weitere Minute und verschwenden Sie keinen weiteren Klick. Mit demselben Personal und der vorhandenen Ausstattung können Sie die Produktivität steigern und die Qualität verbessern. Starten Sie noch heute mit Fiery JobFlow™.

### **Mit Automatisierung wettbewerbsfähig bleiben**

Stellen Sie sich vor, Sie haben gerade 20 Minuten damit verbracht, einen Auftrag einzurichten, die Preflight-Prüfung durchzuführen, zu korrigieren und zu layouten. Jetzt müssen Sie beim nächsten Auftrag alles noch einmal machen. Wäre es nicht schön, wenn Sie Ihren Workflow abspeichern könnten, sodass Sie beim nächsten Mal, wenn Sie einen ähnlichen Auftrag ausführen, ihn einfach "Absenden" können und fertig sind?

Druckdienstleister wie Sie geben an, dass die Verbesserung der Geschäftsautomatisierung innerhalb der Druckerei eine ihrer wichtigsten Workflow-Initiativen ist, zusätzlich zur Fertigungsverschlankung und der Integration von Workflow-Komponenten<sup>1</sup>. Diese Anbieter haben erkannt, dass eine Automatisierung notwendig ist, um mit den knapper werdenden Fristen Schritt zu halten. Sie auch?

Heute werden lediglich 12 % der Aufträge ohne manuelle Eingriffe abgewickelt. Die Druckdienstleister erwarten jedoch, dass die Zahl der vollautomatisierten Aufträge zwischen heute und in zwei Jahren um 108 % zunehmen wird<sup>1</sup>. Wie viele Ihrer Aufträge werden ohne manuelle Eingriffe gedruckt? Stellen Sie sich vor, Sie hätten die Möglichkeit, Ihr Produktionsvolumen durch verstärkte Automatisierung zu erhöhen.

### **Einmal einrichten und immer wieder verwenden**

Mit Fiery JobFlow, einer Workflow-Lösung, mit der Sie die Schritte der Auftragsvorbereitung vollständig automatisieren können, ist bereits die erste Auftragseinrichtung von Bedeutung. Damit entfällt nicht nur das wiederholte manuelle Einrichten, sondern es wird auch die Fehleranfälligkeit verringert. Produzieren Sie druckfertige Dateien mit möglichst wenigen manuellen Eingriffen, indem Sie einen einzigen Workflow für einen bestimmten Auftragstyp erstellen und diesen immer wieder verwenden. Erstellen Sie einfach eine Automatisierung für jede Ihrer häufigsten Auftragstypen, und beobachten Sie, wie Ihre Produktivität in die Höhe schnellt.

### **Tun Sie nichts von Hand, was sich automatisieren lässt!**

Ja, wir haben es alle schon einmal gehört: Automatisierung ist einschüchternd, zu komplex, verwirrend und teuer. Das muss sie aber nicht sein. Ob Sie nun klein anfangen, indem Sie die Druckeinstellungen eines Auftrags in einem Drucker-Workflow speichern, die Auftragseigenschaften in einem überwachten Ordner oder virtuellen Drucker konfigurieren oder direkt in die Workflow-Automatisierung mit Fiery JobFlow einsteigen, eines ist klar: Automatisierung kann Ihnen helfen, Ihre Effizienz zu steigern, wettbewerbsfähig zu bleiben und Ihren Gewinn zu erhöhen.

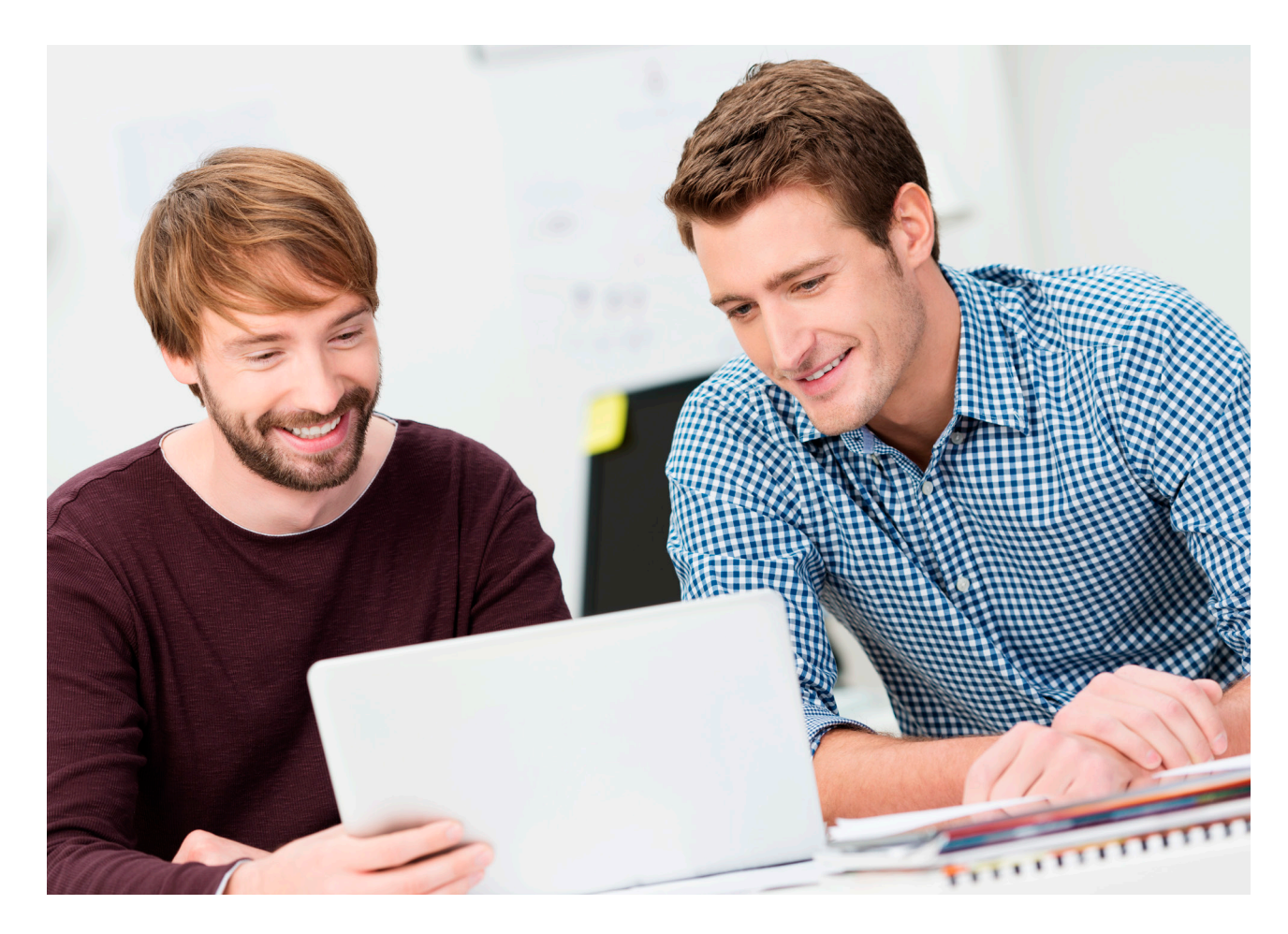

*Quelle: North American Production Software Investment Outlook 2020, InfoTrends 2020.*

#### **Was sind Ihre fünf wichtigsten Workflow-Initiativen?**

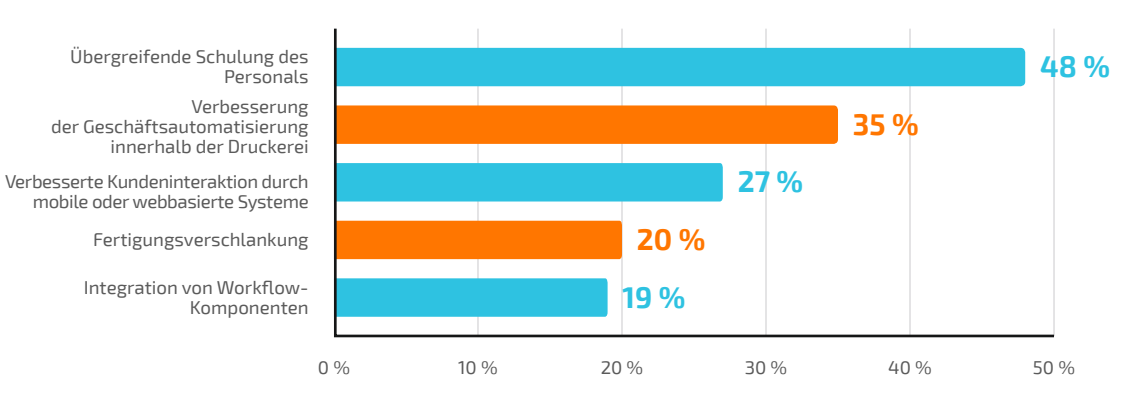

*N = 109 Befragte*

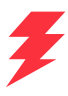

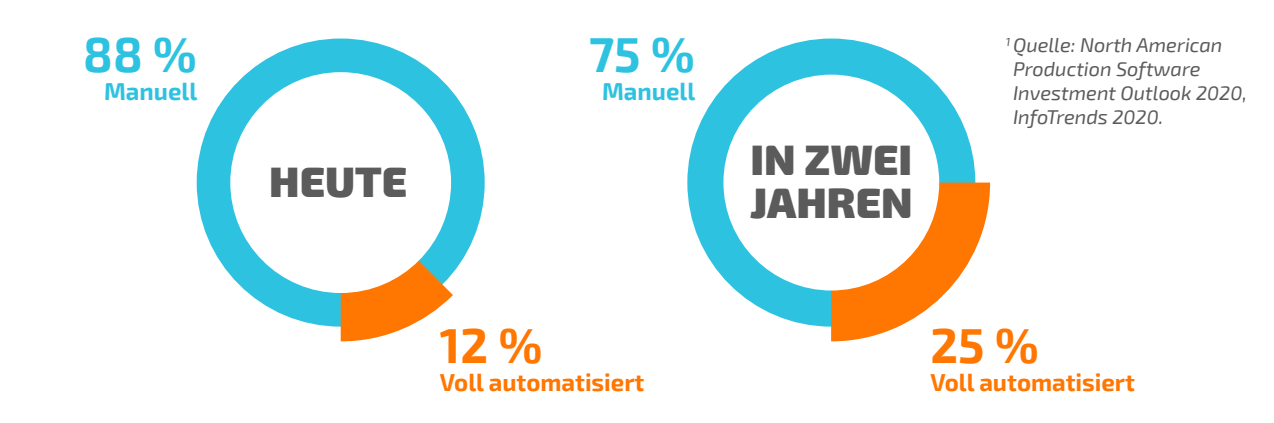

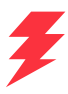

## Machen Sie sich bereit für mehr Gewinn

Vermeiden Sie lästige, zeitraubende manuelle Aufgaben und Ressourcenverschwendung durch eine einfach einzurichtende Automatisierung. Konzentrieren Sie Ihre Zeit stattdessen auf gewinnbringendere Dienstleistungen und sichern Sie so Ihren Erfolg.

#### **Nutzen Sie vorhandene Einstellungen und die Fiery Produkte, die Sie bereits besitzen.**

Sie müssen nicht noch einmal ganz von vorne anfangen, denn die Profile, Vorlagen und Einstellungen, die Sie bereits in anderen Fiery Produkten festgelegt haben, lassen sich in JobFlow Workflows importieren. Zudem können die auf dem Fiery Server gespeicherten Voreinstellungen genutzt werden. Ihre Mitarbeitenden werden Fiery Funktionen nutzen, die sie bereits kennen. Das spart Zeit, und Schulungen erübrigen sich.

#### **Erhalten Sie einen besseren Überblick über Ihre Geschäftsprozesse**

Workflows und Ordner lassen sich basierend auf Projekten, Projekttypen, Kunden und anderen Parametern gliedern. Die klare Struktur für Eingabe- und Ausgabedateien hilft dabei, Elemente rasch zu lokalisieren und in Workflows einzubinden.

Auch die Archivierung von Aufträgen in bestimmten Prozessphasen zur späteren Nutzung lässt sich per Regel festlegen.

#### **Automatisieren Sie Vorgänge durch Workflows**

Flexibel eingerichtete Workflows lassen sich rasch konfigurieren und anpassen. Einmal erstellt, werden sie wieder und wieder eingesetzt und reduzieren so manuelle Eingriffe und menschliche Fehler. Workflows lassen sich für noch mehr Effektivität und bessere Anpassung jederzeit aktualisieren. Bieten Sie Ihren Mitarbeitenden einen durchgängigen Prozess zur Erstellung druckfertiger Dateien mit weniger Nachbearbeitungszeit und Materialverlust.

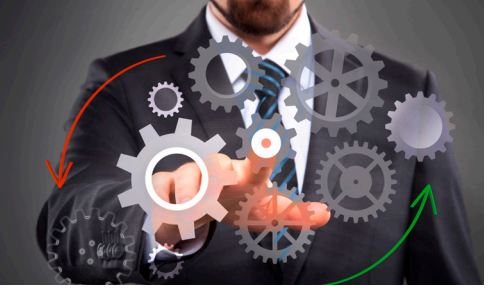

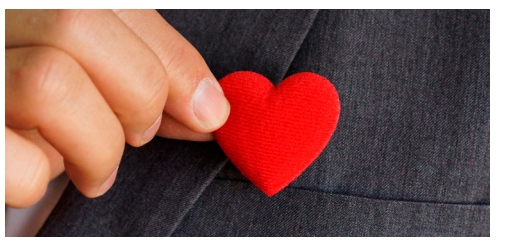

#### **Mit nur einem Klick zu druckfertigen Dateien**

Kann Automatisierung wirklich einfach genug sein, um von Produktionsmitarbeitenden eingerichtet zu werden? Mit Fiery JobFlow, ja. Das geht ganz ohne teure IT-Experten und Mitarbeitende mit technischem Spezialwissen.

Zuerst die gewünschten Module wählen und gliedern. Dann die Benachrichtigungen, die Sie erhalten möchten, festlegen. Den Workflow einmal aufsetzen. Und von nun an mit einem einzigen Klick nutzen. Es ist tatsächlich so einfach.

Erste Erfahrungen und Sicherheit im Umgang mit der kostenlosen Fiery JobFlow Base erlangen, und wenn die geschäftlichen Anforderungen wachsen, auf die kostengünstige Bezahlversion umsatteln.

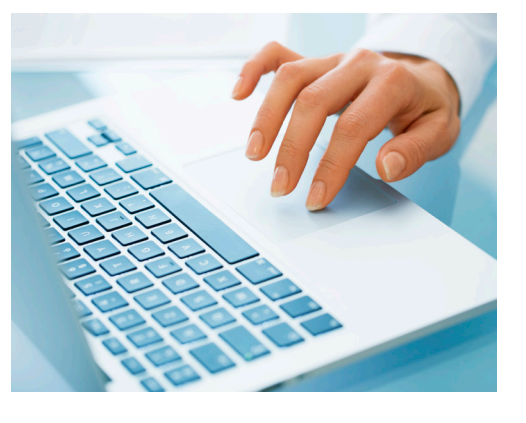

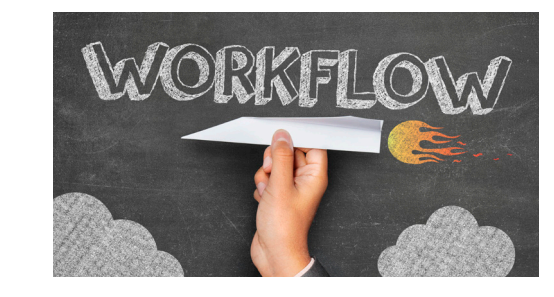

#### **Kunden schneller einbeziehen**

Die Auftragsbewilligung durch den Kunden lässt sich in den Workflow einbinden und ist eine Entlastung für die Mitarbeitenden der Kundenbetreuung und des Vertriebs. Nach der Freigabe durch interne und externe Prüfer durchläuft der Auftrag den weiteren Workflow automatisch. Ohne Unterbrechungen, ohne Engpässe, reine Produktivität. Regelbasierte Benachrichtigungen informieren Sie per E-Mail gezielt über die jeweiligen Phasen des Workflows. Wählen Sie selbst, worüber Sie informiert werden möchten.

#### **Schichten Sie Personal um, um neue Aufträge zu gewinnen**

Eine der wichtigsten Maßnahmen zur Steigerung des Unternehmenserfolges ist laut Druckdienstleistern die Ausweitung des Leistungsportfolios<sup>1</sup>. Mitarbeitende, die nicht mehr den lieben langen Tag mit dem Festlegen von Auftragseigenschaften und Druckeinstellungen beschäftigt sind, haben Zeit, sich gewinnbringenderen Druckaufträgen zu widmen, die tatsächlich manuelle Eingriffe erfordern.

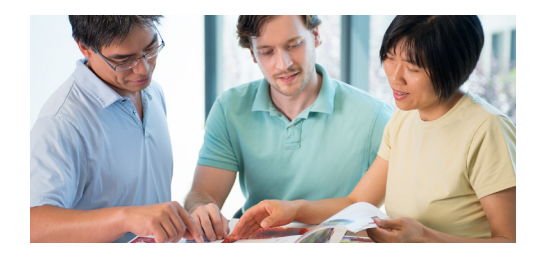

#### **Kundentreue ausbauen**

Wer sagt, dass Vorhersehbarkeit langweilig ist? Ihre Kunden möchten nicht darum bangen, ob sie das gewünschte Produkt zeitgerecht erhalten werden. Und Sie selbst? Die Automatisierung mit Fiery JobFlow ist ein Beitrag zu vorhersehbaren Lieferungen und die resultieren wiederum in Kundenzufriedenheit und -treue. Erzielen Sie durchgehend kürzere Bearbeitungszeiten, garantieren Sie eine höhere Qualität und sorgen Sie für zufriedenere Kunden.

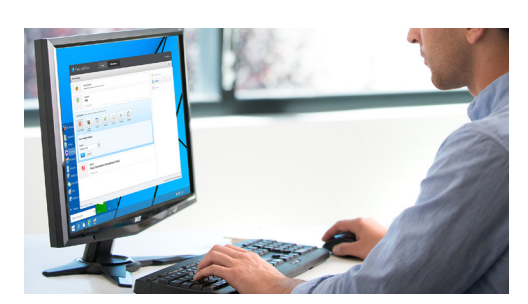

## Machen Sie sich bereit zum Drucken. Schnell. Einfach. Beständig.

Mit Fiery JobFlow können Sie die Produktion von gängigen Aufträgen und Projekttypen automatisieren. Erhalten Sie schnell und einfach druckfertige Aufträge und erzielen Sie beständige Ergebnisse.

#### **Nutzen Sie die kostenlose Fiery JobFlow Base Version:**

- **•** Grundlegende Vorbereitungsschritte wie Bildverbesserung, Ausschießen und Preflight-Prüfung\* ausführen
- **•** Aufträge gruppieren und sammeln
- **•** Senden Sie Dateien an den richtigen Ort, oder ziehen Sie sie einfach per Drag-and-drop in den Workflow.
- **•** Ordnen Sie Seiten durch das Splitten umfangreicher Aufträge oder durch das Extrahieren von Seiten neu an.
- **•** Nutzen Sie die Leistungsfähigkeit von Fiery JobExpert, um automatisch die optimalen Fiery Auftragseingenschaften einzustellen.
- **•** Aufträge in verschiedenen Phasen der Verarbeitung für die spätere Wiederverwendung archivieren
- **•** Per E-Mail über relevante Prozessschritte informiert werden
- **•** Workflows im Interesse maximaler Produktivität und Effizienz verwalten, importieren und exportieren

#### **Die Bezahlversion von Fiery JobFlow bietet weitere Automatisierungsfunktionen:**

- **•** Mehrere Aufträge übergeben und durch einen intelligenten Algorithmus an unterschiedliche Workflows leiten lassen
- **•** Externen und internen Prüfern für einen unterbrechungsfreien Workflow ermöglichen, Aufträge remote zu genehmigen
- **•** Aufträge mit Enfocus PitStop prüfen, analysieren und korrigieren
- **•** Für die Auftragsverarbeitung benötigte Fremdanwendungen mithilfe erweiterter Scripting-Optionen einbinden
- **•** Zum Drucken von Bildern in größeren Formaten die Bildauflösung und die Punktdichte (dpi) mittels KI-Technologie\* optimieren
- **•** Aufträge automatisch an den nächsten verfügbaren Fiery Server senden

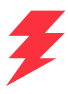

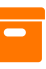

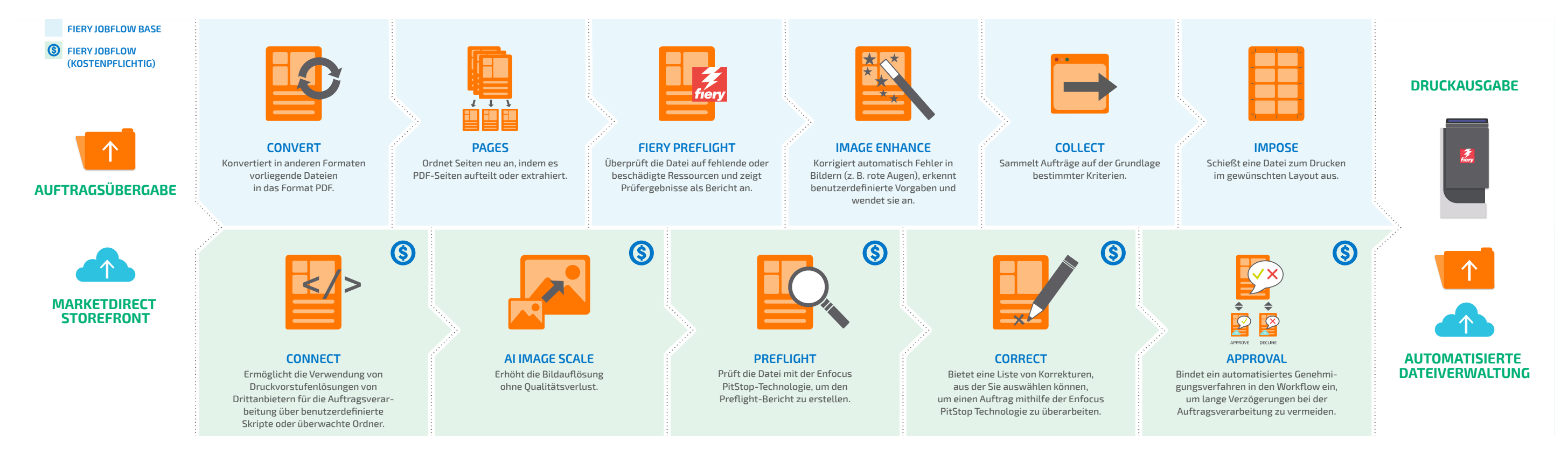

#### **KONFIGURIERBARE REGELN**

Richten Sie Regeln in den Modulen ein, die auf dem *Wenn-dann*-Prinzip basieren, um eine Aktion auf der Grundlage einer Bedingung auszulösen.

- **•** Senden Sie mehrere Aufträge, und leiten Sie sie auf intelligente Art und Weise an andere Workflows weiter
- **•** Empfangen Sie E-Mail-Benachrichtigungen zu den für Sie wichtigen Auftragsverarbeitungsschritten
- **•** Archivieren Sie Aufträge für die spätere Wiederverwendung in verschiedenen Verarbeitungsstufen

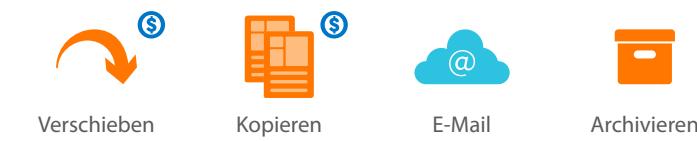

### Fiery JobFlow – Workflow und Module

*\* Erfordert den Kauf eines API-Schlüssels \* Das Modul Impose erfordert eine Lizenz für Fiery Impose. Für das Modul Fiery Preflight ist eine Lizenz für das Fiery Graphic Arts Package, Premium Edition/Fiery Graphic Arts Pro Package für externe Fiery Server oder das Fiery Automation Package für integrierte Fiery Server erforderlich.*

## Welche Fiery JobFlow Version passt zu Ihnen?

Die Gegenüberstellung der kostenlosen Version Fiery JobFlow Base und der kostenpflichtigen Version Fiery JobFlow bietet einen Überblick über die Merkmale und Funktionalitäten der beiden Optionen.

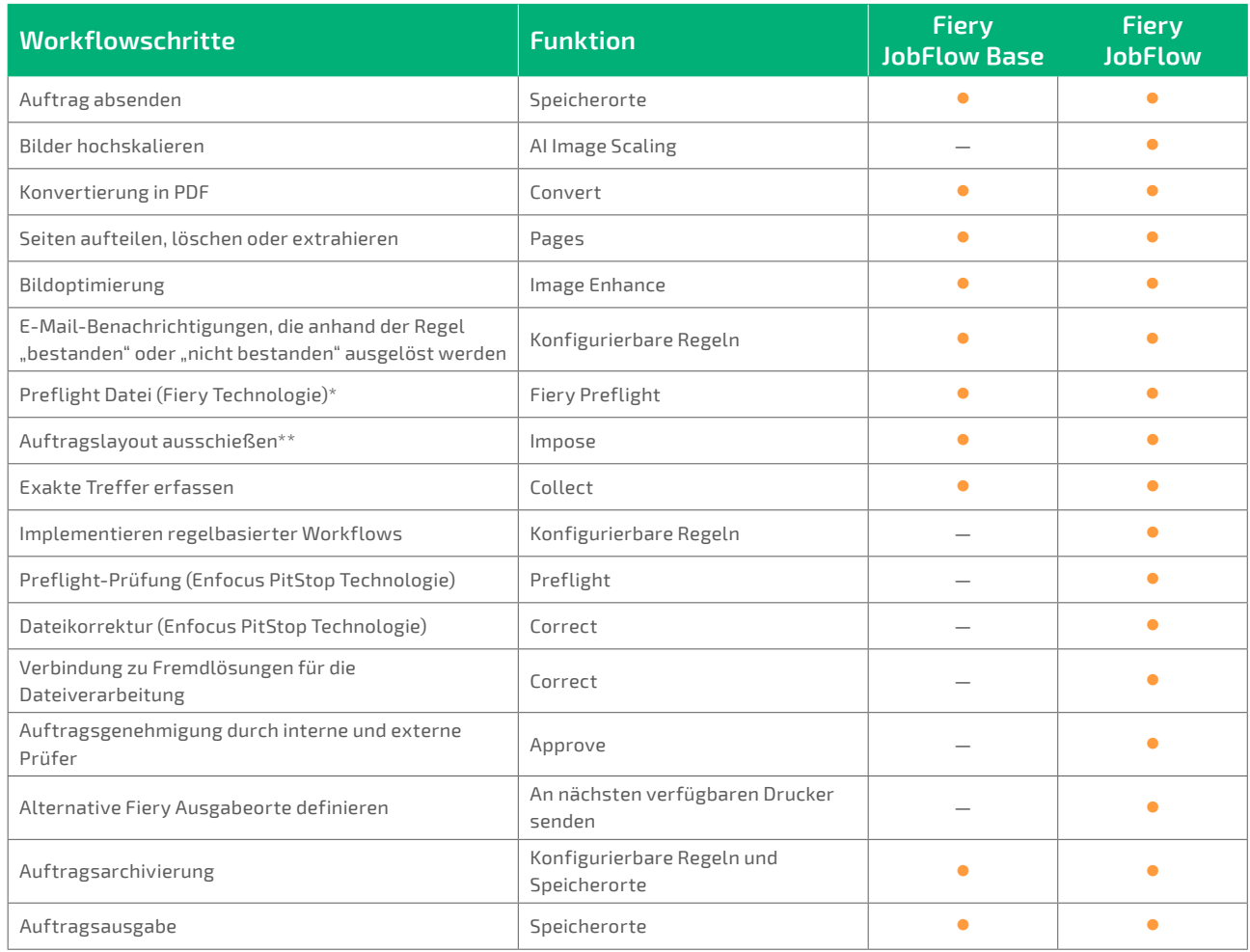

 *\* Für das Modul Fiery Preflight ist eine Lizenz für das Fiery Graphic Arts Package, Premium Edition, das Fiery Graphic Arts Pro Package oder das Fiery Automation Package erforderlich. \*\* Das Modul Impose erfordert eine Fiery Impose Lizenz.* 

#### **Fiery JobFlow – Preise und Auszeichnungen**

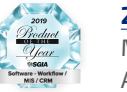

**2019 PRODUKT DES JAHRES** 

Mit dem Produkt des Jahres 2019 von der Specialty Graphic Imaging Association (SGIA) in der Kategorie "Software - Workflow/MIS/CRM" ausgezeichnet.

#### **2016 READER'S CHOICE TOP PRODUCT**  Mit dem Printing New Readers' Choice Top Product 2016

in der Kategorie "Production Automation Software" ausgezeichnet.

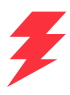

## Nutzen Sie die Vorteile von einem Klick

Zeit ist Geld. Je mehr Zeit Sie durch Automatisierung sparen, desto mehr Geld verdienen Sie. Richten Sie Ihren eigenen Workflow in Minuten ein, nicht in Stunden. Alternativ haben Sie die Möglichkeit, vorkonfigurierte Workflows von der Fiery Bibliothek für Beispiel-Workflows unter **[resources.fiery.com/jobflow/library](http://resources.fiery.com/jobflow/library)** herunterzuladen. Einfach importieren und anpassen und nach weniger als 5 Minuten nutzen. Bei den meisten Aufträgen genügt dann ein Klick, um den Auftrag durch den Workflow zum Druck zu schicken.

Hier einige Beispiele für die Leistungsfähigkeit von mit Fiery JobFlow Workflows automatisierten Aufträgen.

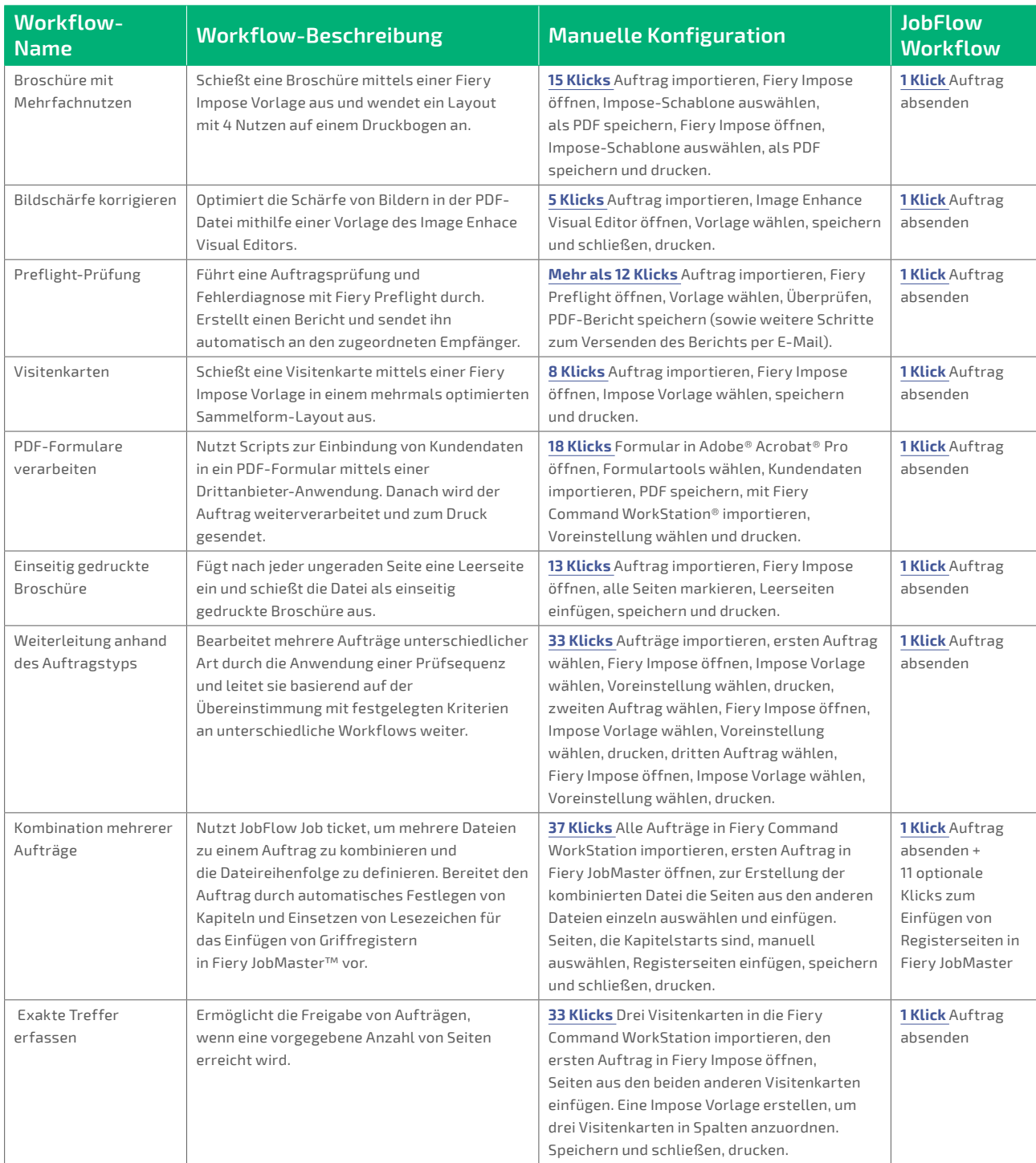

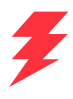

## Technische Daten

#### **Mindestanforderungen**

Überprüfen Sie die Mindestanforderungen unter **[solutions.fiery.com/JobFlow/specifications](http://solutions.fiery.com/JobFlow/specifications)**.

#### **Unterstützte Drucker**

Fiery JobFlow kann Aufträge zu allen externen und einigen integrierten Fiery Servern leiten, die auf System 9 Version 2 und höher laufen, sowie zu einer Druckergruppe von Fiery Central v2.0 (oder neuer).

#### **Support und Wartung**

Beim Kauf von Fiery JobFlow ist ein einjähriger Vertrag über Softwarewartung und Support (SMSA) enthalten. Der SMSA berechtigt Sie zum Bezug der neuesten Updates und Upgrades.

Sie können den technischen Support auch telefonisch und per E-Mail erreichen. Der Support für die kostenlose Version von Fiery JobFlow Base wird ausschließlich über das Fiery JobFlow Anwenderforum abgewickelt.

#### **Installation**

Laden Sie Fiery JobFlow über den Fiery Software Manager herunter und installieren Sie die Software. Beachten Sie, dass Fiery JobFlow Base auf externen Fiery Servern mit der Systemsoftware FS200 Pro und höher vorinstalliert ist und auch für integrierte Fiery Server mit dem optionalen Fiery Productivity Package oder Fiery Automation Package erhältlich ist.

Die Anwendung ist auf einem Windows-Computer installiert und übernimmt die Funktion eines Fiery JobFlow Servers. Nach erfolgreicher Installation können Sie JobFlow über eine Verknüpfung auf Ihrem Desktop oder von Ihrem bevorzugten Browser aus öffnen.

## Kann Automatisierung wirklich so einfach sein?

Ja. Werfen Sie einen Blick auf die folgenden Beispiele, um herauszufinden, wie Sie manuelle Prozesse mit automatisierten Fiery JobFlow Workflows ersetzen können. Beachten Sie, wie viele potenzielle Fehlern Sie vermeiden und wie viele manuelle Eingriffe Sie eliminieren können. Mit den leistungsfähigen Funktionen, die sich durch die leicht zu bedienende Fiery JobFlow Benutzeroberfläche steuern lassen, treiben Sie die Produktion voran, steigern Sie die Kapazität und vermeiden Sie ineffizientes Arbeiten.

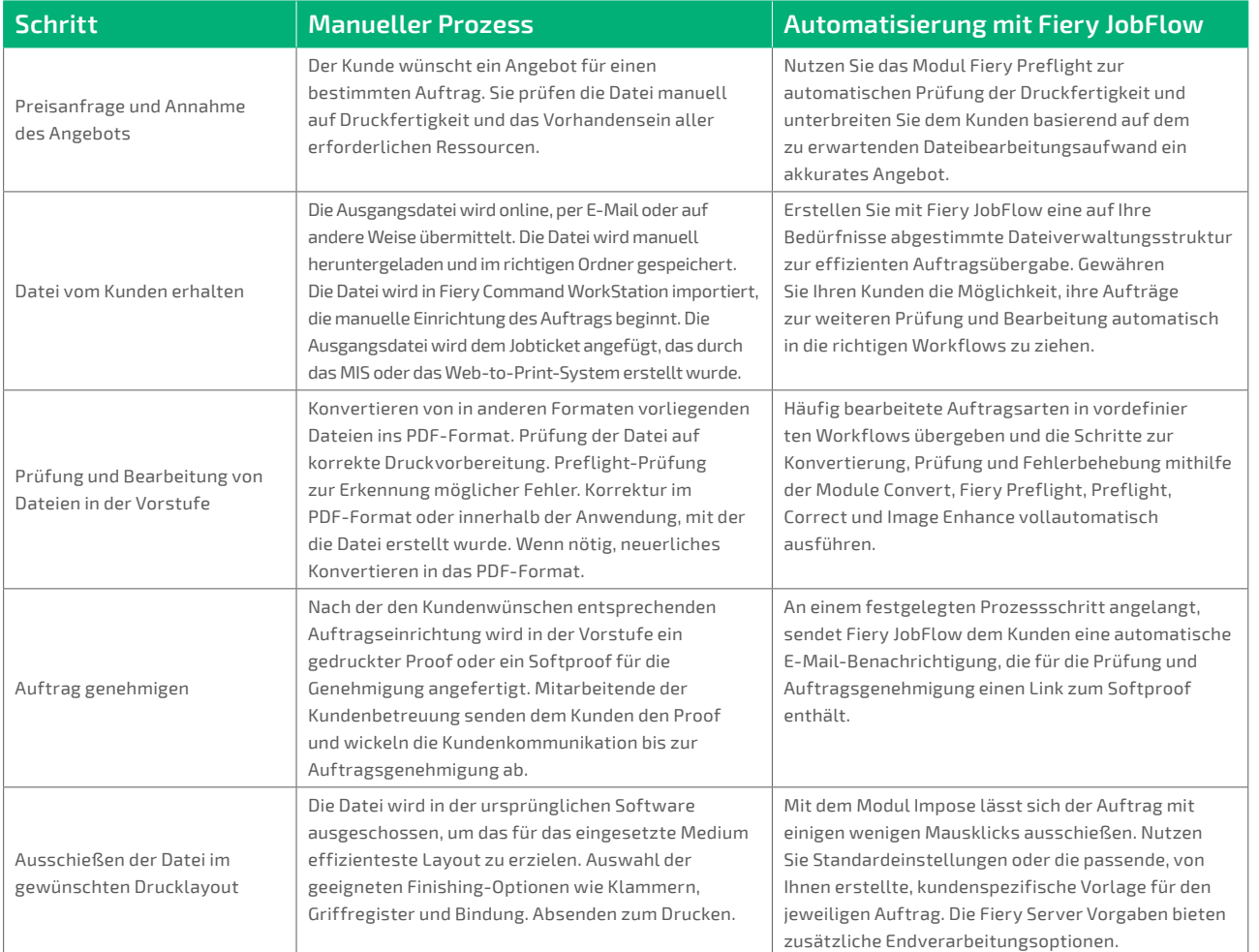

#### **Fiery Workflow Suite**

Fiery JobFlow ist ein Bestandteil der Fiery Workflow Suite, einer umfassenden Palette von fortschrittlichen Tools zur Rationalisierung und Automatisierung von Druckprozessen und Erhöhung der Produktivität, von der Auftragsübergabe bis hin zur Ausgabe. Weitere Informationen finden Sie unter **[fiery.com/fieryworkflowsuite](http://fiery.com/fieryworkflowsuite)**.

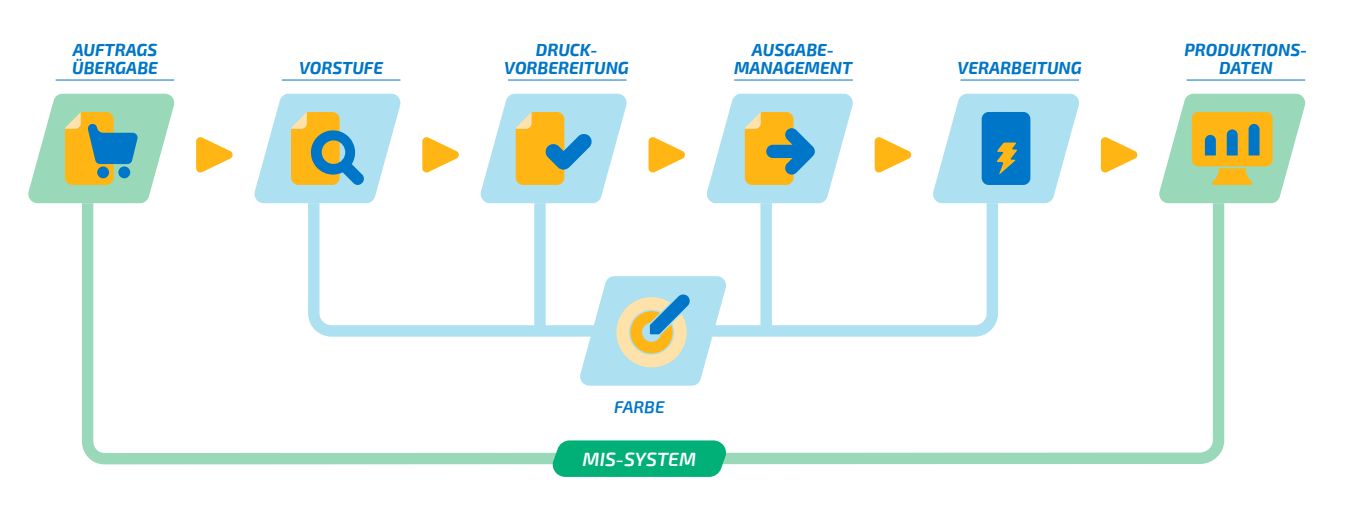

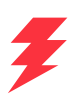

## Fiery JobFlow verwenden

Erfahren Sie mehr darüber, was Sie mit Fiery JobFlow alles schnell und einfach erledigen können. Weitere Informationen finden Sie online unter **[fiery.com/jobflow](http://fiery.com/jobflow)**, oder wenden Sie sich an Ihren Fiery Händler.

## Kostenlose Testversion von Fiery JobFlow

Erfahren Sie unter **[solutions.fiery.com/jobflow/freetrial30](http://solutions.fiery.com/jobflow/freetrial30)**, wie Sie Fiery JobFlow kostenlos testen können.

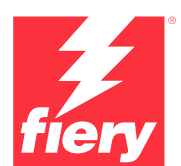

#### Weitere Informationen finden Sie unter **[www.fiery.com](http://www.fiery.com)**

Nothing herein should be construed as a warranty in addition to the express warranty statement provided with Fiery, LLC products and services.

ColorGuard, ColorRight, Command WorkStation, ColorWise, Fiery, the Fiery logo, Fiery Driven, the Sigmer Herry Driven Ingo, Fiery Edge, Fiery Essential,<br>Fiery HyperRIP, Fiery Impose, Fiery Impress, Fiery ImageViewer, Fiery